### **SKRIPSI**

### **SISTEM INFORMASI PENJUALAN AYAM BERBASIS WEB PADA**

### **TOKO AYAM MUTU DI LABUAN BAJO**

#### *WEB-BASED CHICKEN SALES INFORMATION SYSTEM AT QUALITY*

*CHICKEN STORE IN LABUAN BAJO*

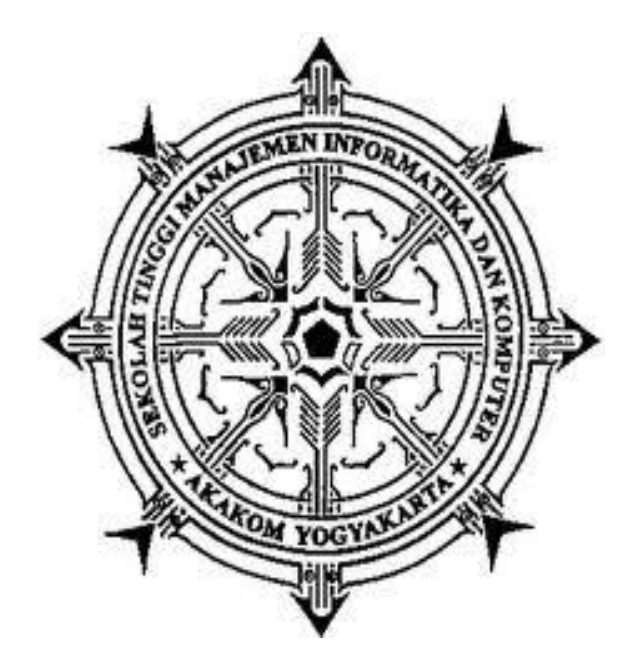

#### **LEO REYNALDO KARUNIA ALFANOV**

**175610042**

### **PROGRAM STUDI SISTEM INFORMASI**

**SEKOLAH TINGGI MANAJEMEN INFORMATIKA DAN KOMPUTER AKAKOM YOGYAKARTA**

**2021**

#### **SKRIPSI**

## **SISTEM INFORMASI PENJUALAN AYAM BERBASIS WEB PADA TOKO AYAM MUTU DI LABUAN BAJO**

# *WEB-BASED CHICKEN SALES INFORMATION SYSTEM AT QUALITY*

### *CHICKEN STORE IN LABUAN BAJO*

**Diajukan sebagai salah satu syarat untuk menyelesaikan studi jenjang strata satu (S1)**

**Program Studi Sistem Informasi**

**Sekolah Tinggi Manajemen Informatika dan Komputer**

**AKAKOM** 

**Yogyakarta**

**Disusun Oleh** 

### **LEO REYNALDO KARUNIA ALFANOV**

**175610042**

### **PROGRAM STUDI SISTEM INFORMASI**

**SEKOLAH TINGGI MANAJEMEN INFORMATIKA DAN KOMPUTER AKAKOM YOGYAKARTA**

**2021**

#### **HALAMAN PENGESAHAN**

#### **SKRIPSI**

### SISTEM INFORMASI PENJUALAN AYAM BERBASIS WEB PADA

#### TOKO AYAM MUTU DI LABUAN BAJO

Telah dipersiapkan dan disusun oleh

LEO REYNALDO KARUNIA ALFANOV

175610042

Telah dipertahankan didepan Tim Penguji<br>Pada Tanggal<br>03 MEI...2021 Susunan Tim Penguji

 $M \cdot M$ 

Pembimbing/Penguji

Penguji

Dara Kusumawati, S.E., M.M.

**NIP/NPP: 921041** 

Deborah Kurniawati, S.Kom., M.Cs NIP/NPP: 051149

Skripsi diterima sebagai salah satu persyaratan untuk memperoleh gelar

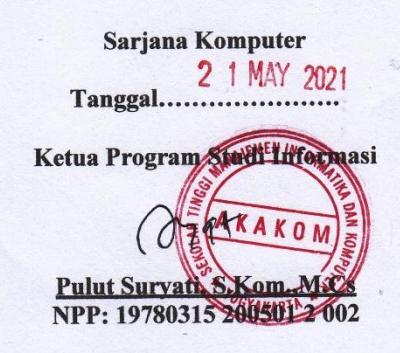

#### **HALAMAN PERNYATAAN**

Dengan ini saya menyatakan bahwa Laporan Skripsi ini tidak terdapat karya yang pernah diajukan untuk memperoleh gelar Ahli Madya/kesarjanaan di suatu Perguruan Tinggi, dan sepanjang pengetahuan saya juga tidak terdapat karya atau pendapat yang pernah ditulis atau diterbitkan oleh orang lain, kecuali yang secara tertulis diacu dalam naskah ini dan disebutkan dalam daftar pustaka.

Yogyakarta, 03 Mei 2021

Leo Reynaldo Karunia Alfanov

#### **HALAMAN PERSEMBAHAN**

Dengan memanjatkan puji syukur kepada Tuhan Yang Maha Esa atas segala anugrah, dan karunia-Nya sehingga penulis dapat menyelesaikan skripsi ini dengan judul "Sistem Penjualan Ayam pada Toko Ayam Mutu Berbasis Web di Labuan Bajo" dengan baik. Oleh karena itu, dengan rasa bangga dan bahagia penulis haturkan rasa syukur dan terima kasih :

- 1. Ibu Dara Kusumawati,S.E.,M.M selaku dosen pembimbing yang penuh kesungguhan dan kesabaran telah meluangkan waktu untuk membimbing dan memotovasi penulis dalam menyelesaikan skripsi ini.
- 2. Bapak Wilhelmus Wane dan Ibu Rofina Selia, kedua orang tua penulis yang selalu mendukung baik melalui dukungan moril dan juga materil yang selalu berdoa agar menjadi anak yang berguna bagi gereja, keluarga dan negara.
- 3. Teruntuk teman-teman saya Rohma, Soleh dkk yang selalu menyempatkan waktunya untuk membantu saya.

Terima kasih dari hati yang paling dalam untuk kalian semua, akhir kata semoga skripsi ini memberi manfaat dan berguna dimasa yang akan datang.

### **HALAMAN MOTO**

*Pendidikan mempunyai akar yang pahit tetapi buahnya manis*

### **DAFTAR ISI**

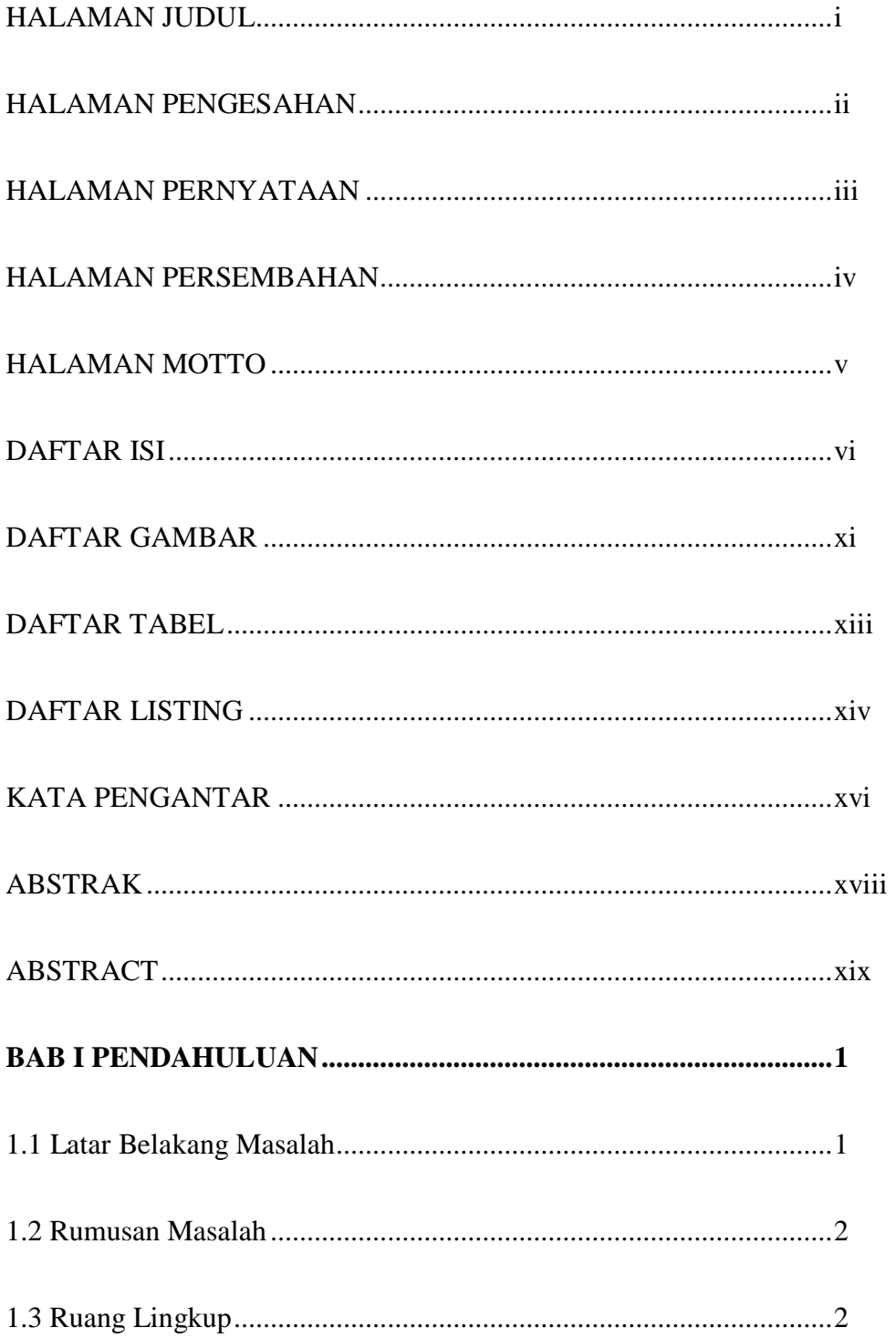

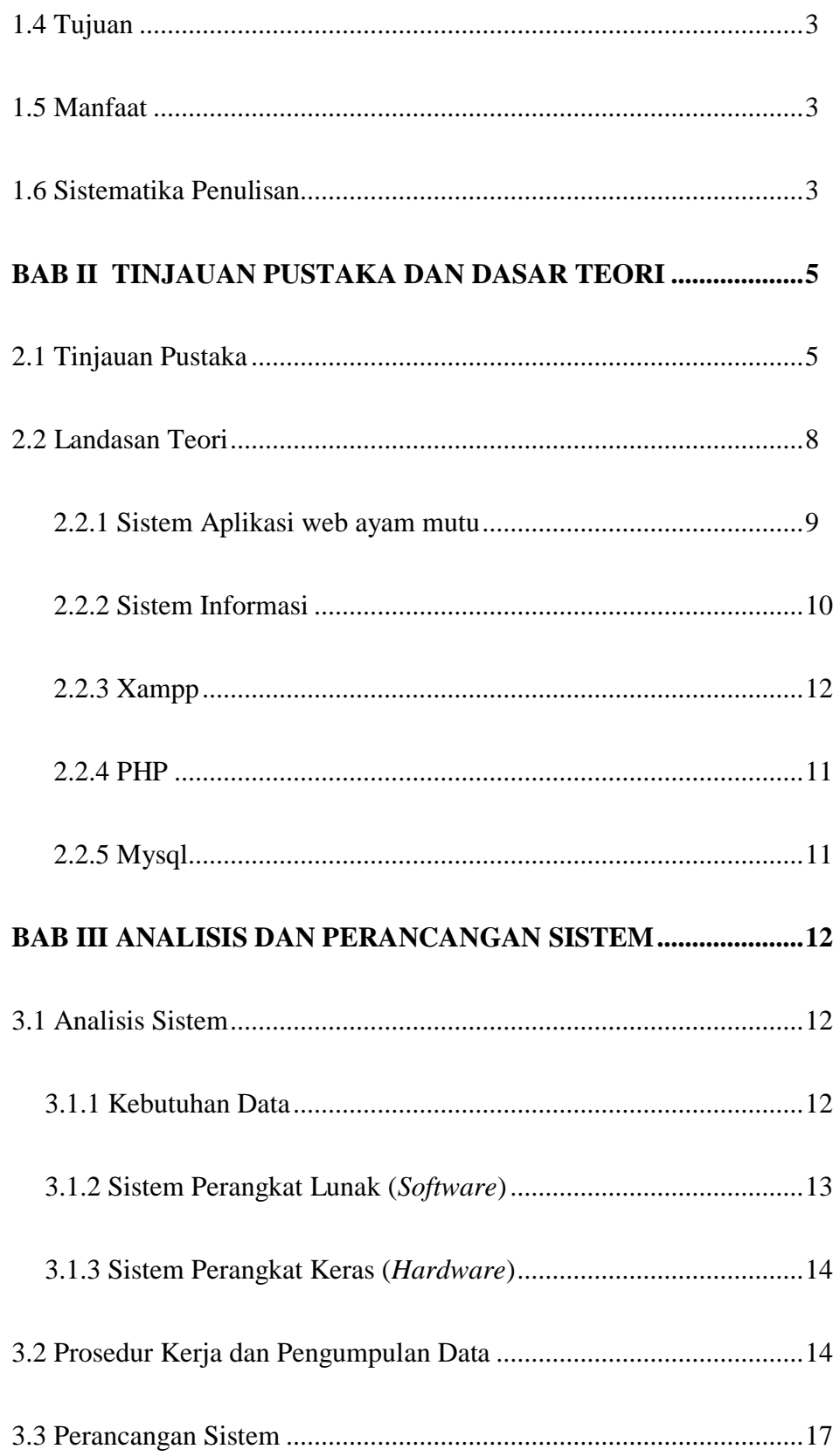

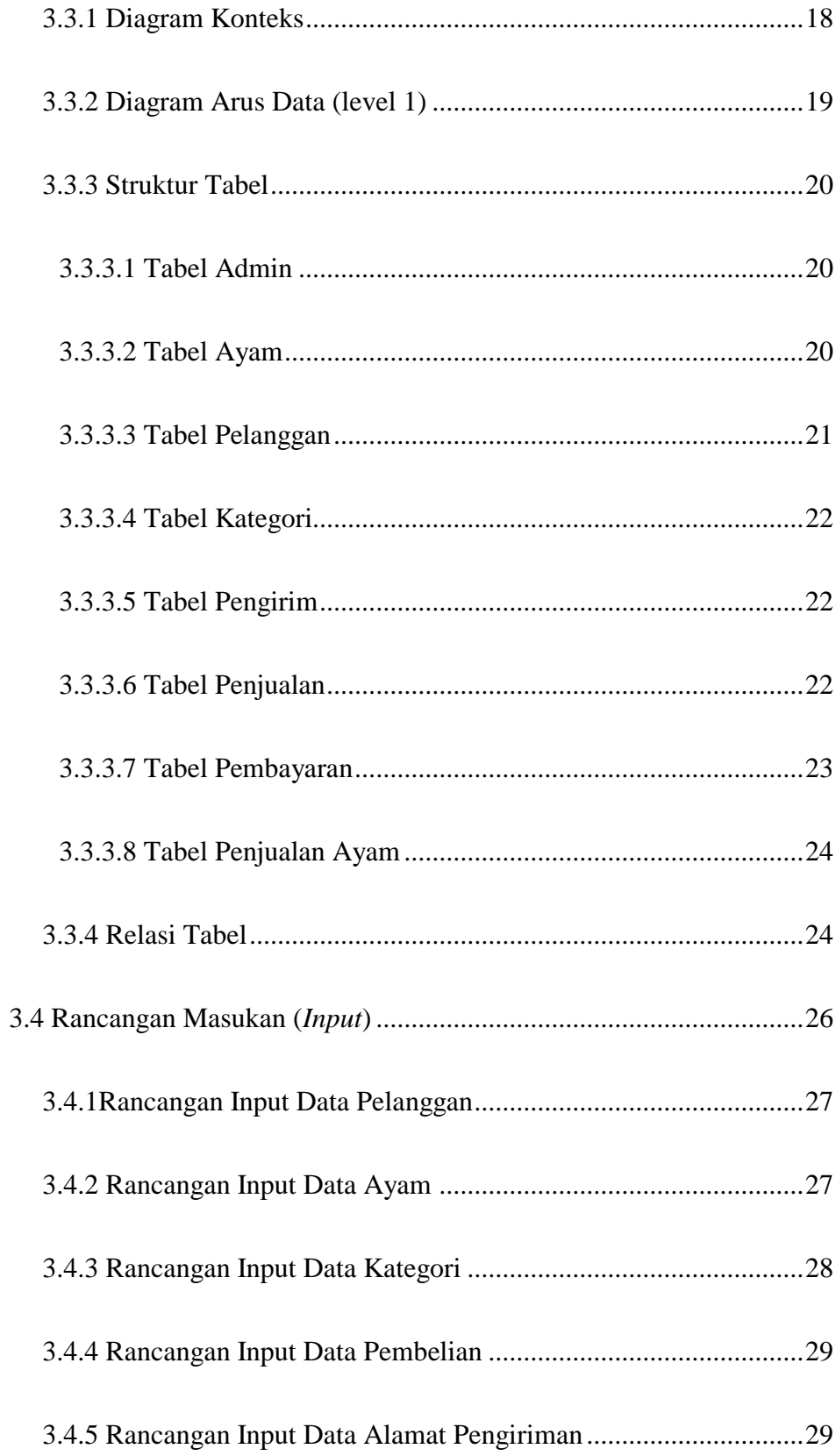

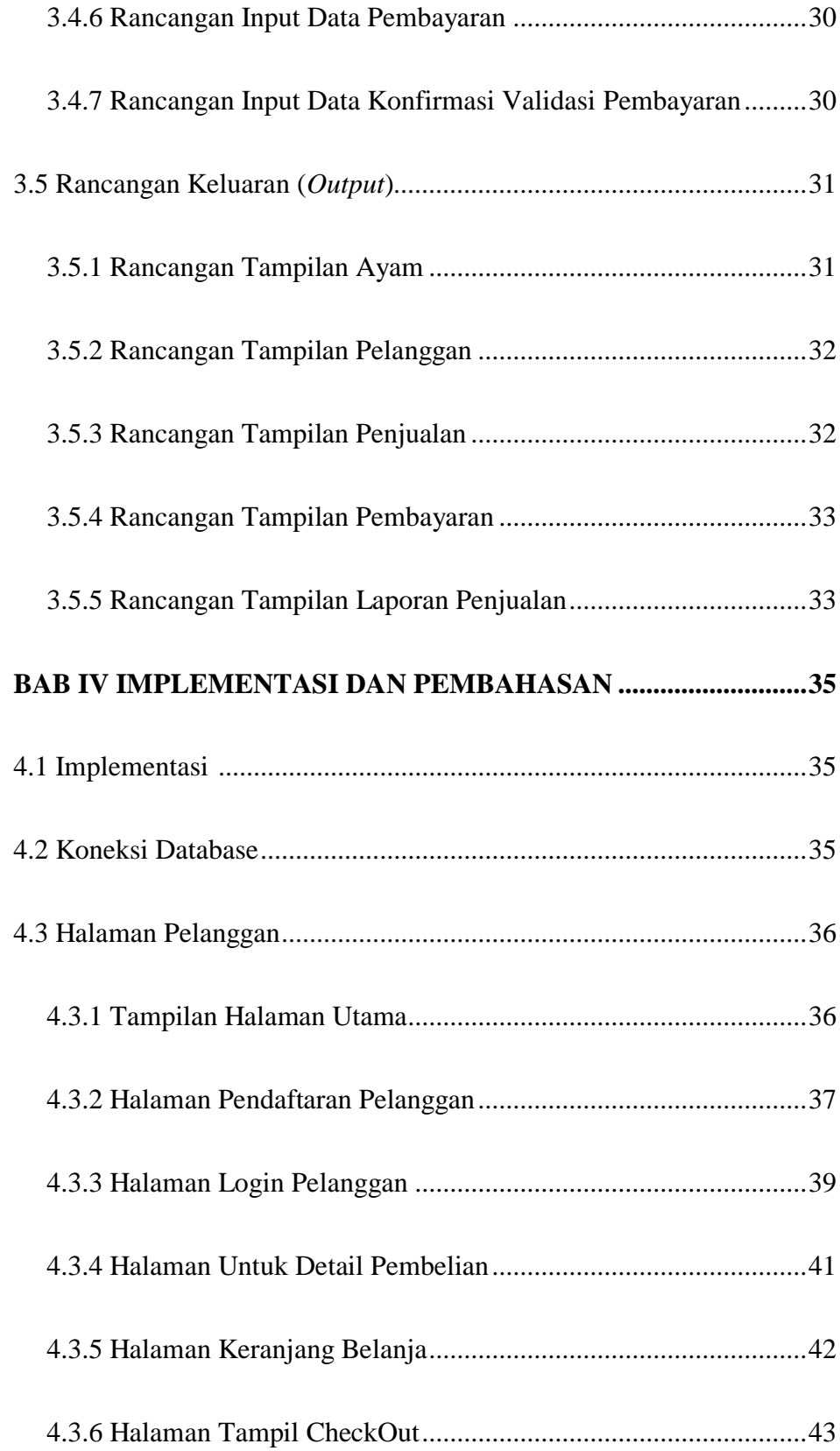

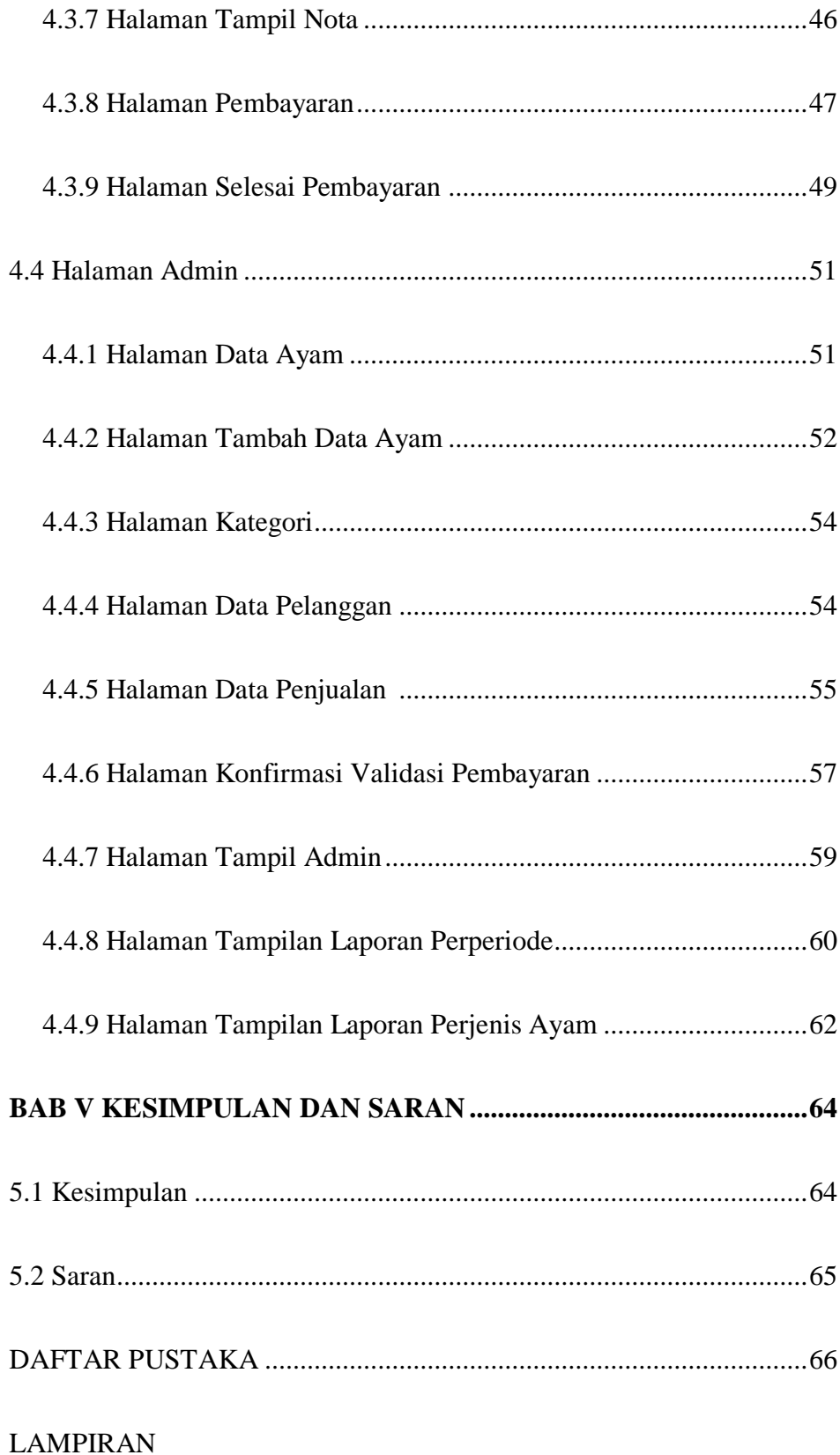

### **DAFTAR GAMBAR**

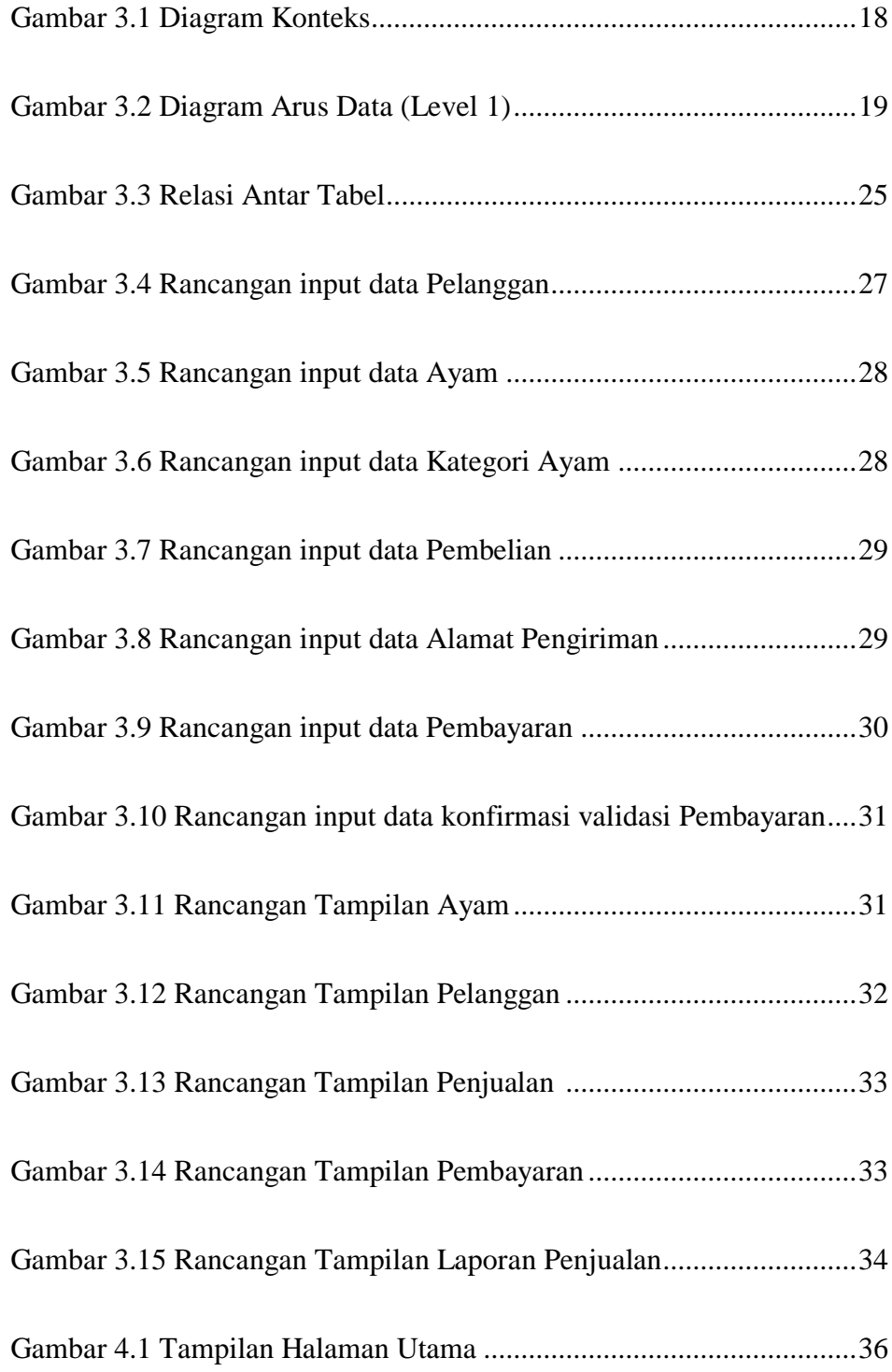

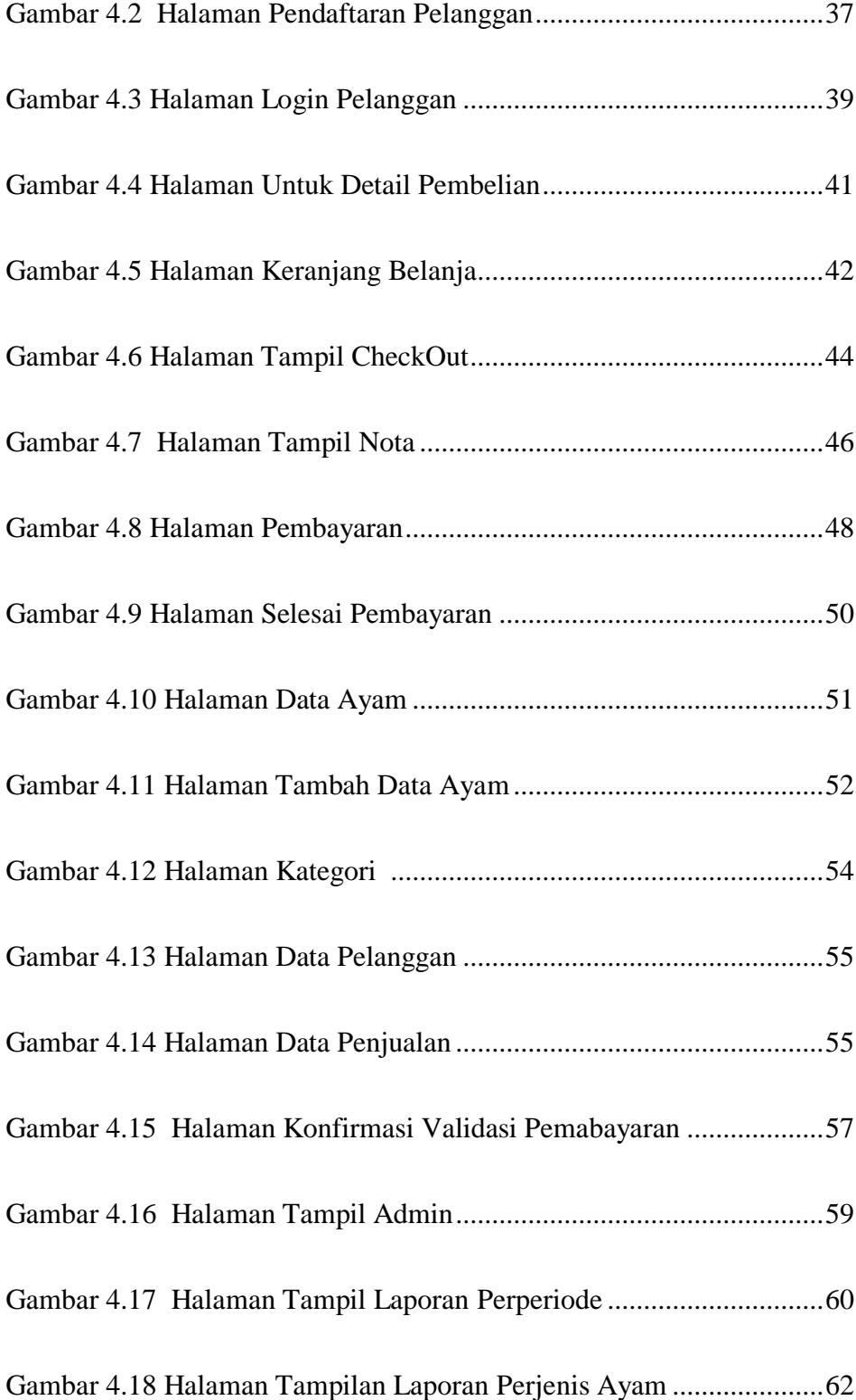

### **DAFTAR TABEL**

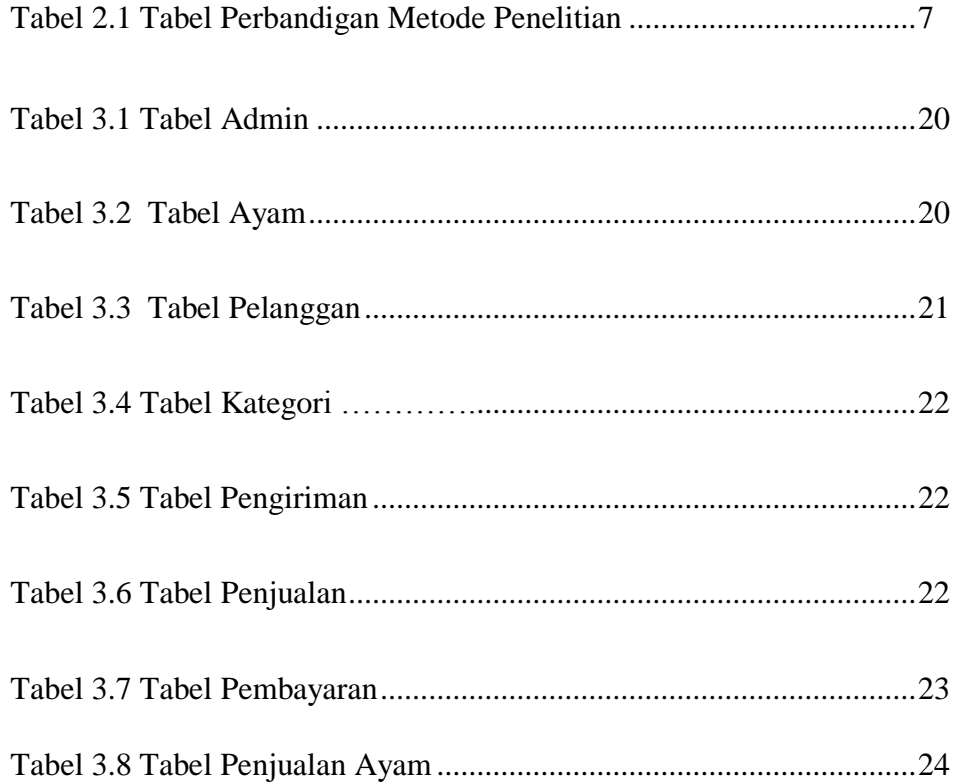

### **DAFTAR LISTING**

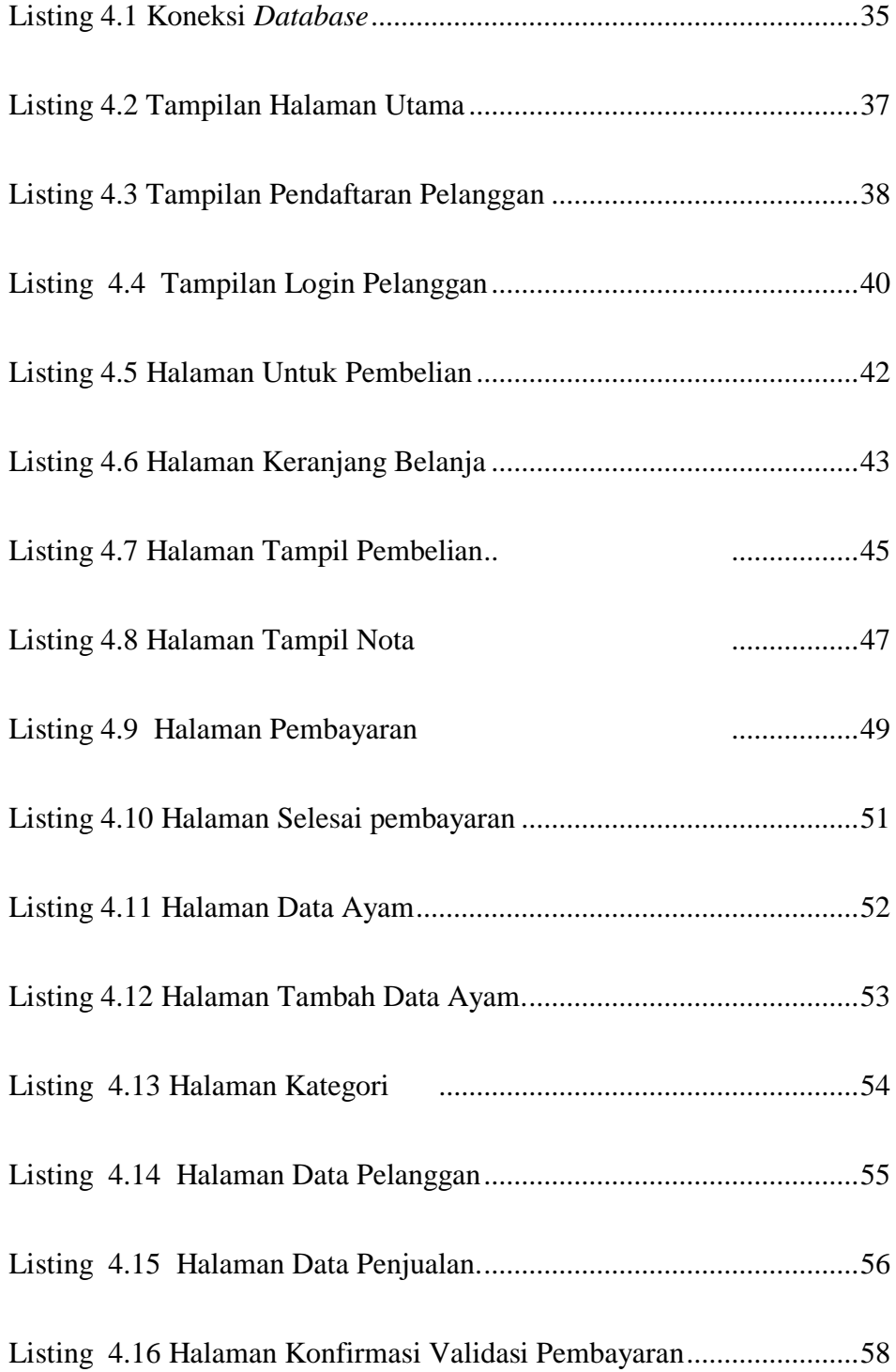

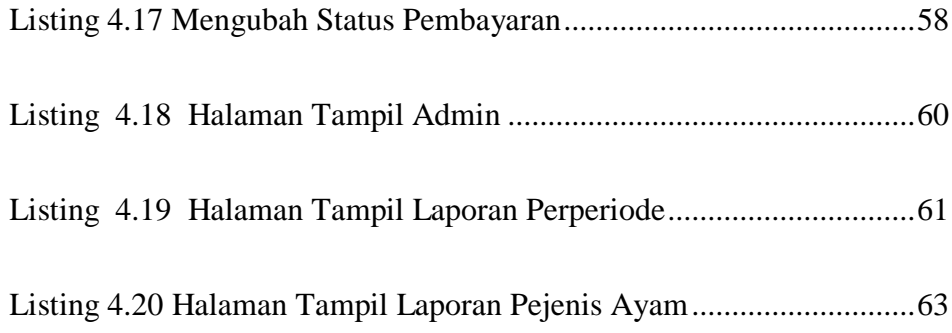

#### **KATA PENGANTAR**

### **SALAM SEJAHTERA**

Dengan memanjatkan puji syukur kepada Tuhan Yang Maha Esa atas segala anugrah, dan karunia-Nya sehingga penulis dapat menyelesaikan skripsi ini dengan judul "Sistem Penjualan Ayam pada Toko Ayam Mutu Berbasis Web di Labuan Bajo".

Skripsi ini disusun dalam rangka memenuhi persyaratan untuk mencapai gelar sarjana pada Jurusan Sistem Informatika STMIK AKAKOM Yogyakarta.

Dalam penyusunan skripsi ini tidak terlepas dari segala bantuan, bimbingan serta dorongan dari berbagai pihak, oleh karena itu penulis mengucapkan terima kasih kepada :

- 1. Tuhan Yang Maha Esa yang selalu senantiasa memberikan petunjuk dan kekuatan dalam belajar.
- 2. Bapak Totok Suprawoto, M.M.,M.T. Selaku ketua STMIK AKAKOM.
- 3. Ibu Dara Kusumawati,S.E.,M.M selaku dosen pembimbing yang penuh kesungguhan dan kesabaran telah meluangkan waktu untuk membimbing dan memotovasi penulis dalam menyelesaikan skripsi ini.
- 4. Seluruh dosen Sistem Informasi STMIK AKAKOM yang telah mengamalkan ilmunya.
- 5. Kedua orang tua dan seluruh keluarga yang telah memberikan dukungan dan dorongan, semangat serta doa.
- 6. Seluruh staf karyawan STMIK AKAKOM.

7. Semua teman-teman dan pihak yang telah membantu dalam menyelesaikan skripsi ini yang tidak dapat disebutkan satau per satu.

Penyusun menyadari bahwa penulisan laporan tugas akhir ini masih jauh dari kesempurnaan. Untuk itu kritik dan saran yang bersifat membangun sangat penulis harapkan.

Akhir kata penulis berharap semoga laporan tugas akhir ini dapat bermanfaat bagi pembaca dam khususnya bagi penulis sendiri serta sebagai dharma bakti kepada almamater.

Yogyakarta, 03 Mei 2021

Penulis

#### **ABSTRAK**

E-Commerce merupakan salah satu konsep perdagangan yang berkembang dalam dunia internet. Penggunaan sistem e-commerce menguntungkan pihak konsumen, prosedur maupun penjualan. Seiring perkembangan teknologi informasi sudah semakin pesat dan memberikan dampak yang nyata di segala aspek kehidupan masyarakat. Perkembangan teknologi internet yang semakin meningkat dilihat oleh pelaku bisnis sebagai peluang. Internet dinilai dapat menjadi arena pemasaran global dengan menawarkan berbagai usaha bisnis melalui internet.

Untuk mengatasi permasalahan tersebut dibuat sebuah aplikasi penjualan ayam yang berbasis web dengan Bahasa pemogram PHP dan basis datanya MySql. Dengan membuat sistem penjualan ayam yang berbasis web ini dapat membantu masyarakat untuk membeli ayam tanpa harus berkunjung ke toko secara langsung. Untuk membangun website diperlukan beberapa tahap seperti merancang tampilan website, membuat basis data. Sistem ini digunakan oleh dua *user* yaitu admin dan pelanggan. Admin dapat mengelola semua informasi yang berkaitan dengan tata kelola menu dan penjualanya, dan memperoleh informasi yang berkaitan dengan laporan-laporan.

Dengan adanya sistem penjualan ayam berbasis web menciptakan penjualan yang dapat diakses secara *online* ditoko Ayam Mutu Labuan Bajo. Dari segi pelanggan membantu pelanggan dalam segi waktu ataupun biaya, serta lebih membantu, lebih cepat dalam melakukan penjualan, dan dapat dilakukan kapan dan dimana saja sehingga lebih memudahkan pelanggan yang akan melakukan pembelian dan melakukan transaksi secara *online* tanpa harus datang langsung ke toko ayam mutu.

#### **Kata Kunci : Sistem Penjualan Ayam, PHP, Mysql, Web.**

#### *ABSTRACT*

*E-Commerce is one of the developing trade concepts in the internet world. The use of e-commerce systems benefits consumers, procedures and sales. Along with the development of information technology, it has become increasingly rapid and has had a real impact on all aspects of people's lives. The growing development of internet technology is seen by business people as an opportunity. The internet is considered to be a global marketing arena by offering various business ventures via the internet.*

*To solve this problem, a web-based chicken sales application will be built with the PHP programming language and MySQL database. By creating a webbased chicken sales system, it can help people buy chickens without having to visit the store in person. To build a website, several steps are needed, such as designing the appearance of the website, creating a database. This system is used by two users, namely admin and customers. Admin can manage all information related to menu management and sales, and get information related to reports.*

*With the existence of a web-based chicken sales system, it creates sales that can be accessed online at the Ayam Mutu Labuan Bajo shop. In terms of customers, it helps customers in terms of time or cost, as well as makes it easier, faster in making sales, and can be done anytime and anywhere so that it makes it easier for customers to make purchases and make transactions online without having to come directly to a quality chicken shop.*

**Keyword : Chicken Sales System, PHP, Mysql, Web.**